Asociación Argentina

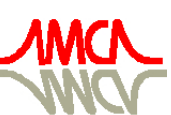

de Mecánica Computacional

Mecánica Computacional Vol XXXIII, págs. 3081-3102 (artículo completo) Graciela Bertolino, Mariano Cantero, Mario Storti y Federico Teruel (Eds.) San Carlos de Bariloche, 23-26 Setiembre 2014

# CÁLCULO DE LOS ARMÓNICOS SUPERIORES DE LA ECUACIÓN DE DIFUSIÓN DE NEUTRONES EN LA GEOMETRÍA REAL DEL **REACTOR**

# Martín S. Silva

*Departamento Física y Análisis, Nucleoeléctrica Argentina S.A., Arribeños 3619, 1429 Buenos Aires, Argentina, msilva@na-sa.com.ar, <http://www.na-sa.com.ar>*

Palabras Clave: Armónico, autofunción, ecuación, difusión, neutrones, cálculo, numérico.

Resumen. La ecuación de difusión de neutrones multigrupo es una de las herramientas más utilizadas en el análisis de reactores nucleares. En estado estacionario, se transforma en un problema de autovalores, cuya solución fundamental representa la distribución de flujo neutrónico y la inversa de su primer autovalor es el llamado factor de multiplicación. Las demás soluciones no tienen una interpretación física directa y, por lo tanto, la mayoría de los programas comerciales de cálculo neutrónico no las calculan.

Sin embargo, aunque no son distribuciones de flujo físicamente viables, esos armónicos superiores del reactor resultan adecuados como base de funciones para desarrollar en serie cualquier distribución de flujo arbitraria en una geometría compatible. Este desarrollo en series es de utilidad, por ejemplo, para el mapeo de flujo, i.e. reconstruir la distribución de flujo del núcleo a partir de mediciones con detectores.

El cálculo de las autofunciones de difusión y sus autovalores en la geometría del reactor y con la distribución heterogénea de materiales característica de una central nuclear es una tarea que sólo puede realizarse computacionalmente. Más aún, el método iterativo de las potencias, históricamente utilizado para obtener el modo fundamental, no es directamente aplicable por lo que es necesario modificar el método numérico estándar además de incluir el cálculo del flujo adjunto.

En este trabajo se presenta la implementación en un programa, llamado DINO, del cálculo numérico de las autofunciones de orden superior de la ecuación de difusión multigrupo utilizando geometría y distribución de materiales realistas. Se presenta la resolución de un conjunto de casos de prueba incluyendo comparaciones con casos analíticos. Se discuten, además, criterios de aceleración y convergencia del cálculo para modelos complejos como los de las centrales nucleares de potencia.

# 1. INTRODUCCIÓN

El comportamiento de los neutrones en un medio material está descripto de manera general por la ecuación de transporte de Boltzman. Para el caso particular de reactores nucleares térmicos se puede aplicar la aproximación de difusión a dos grupos de energía, dando origen al siguiente sistema de ecuaciones que deben cumplirse para todo el reactor:

$$
\begin{cases}\n-\vec{\nabla} \cdot D_1(\vec{r}) \vec{\nabla} \phi_1(\vec{r}) + \Sigma_{a1}(\vec{r}) \phi_1(\vec{r}) &= \frac{1}{k} \Big[ \nu \Sigma_{f1}(\vec{r}) \phi_1(\vec{r}) + \nu \Sigma_{f2}(\vec{r}) \phi_2(\vec{r}) \Big] \\
+ \Sigma_{12}(\vec{r}) \phi_2(\vec{r}) \\
-\vec{\nabla} \cdot D_2(\vec{r}) \vec{\nabla} \phi_2(\vec{r}) + \Sigma_{a2}(\vec{r}) \phi_2(\vec{r}) &= \Sigma_{21}(\vec{r}) \phi_1(\vec{r})\n\end{cases} (1)
$$

Los subíndices 1 y 2 denotan grupos rápido y térmico respectivamente, los  $\phi_i$  son los flujos, los  $\Sigma_{ai}$  las secciones eficaces de absorción,  $\Sigma_{ij}$  las de transferencia entre grupos,  $\Sigma_{fi}$  las de fisión,  $\nu$  el número de neutrones producidos por fisión y  $D_i$  los coeficientes de difusión. Por último, k es el factor de multiplicación del reactor y es una medida de cuán cerca se está de la criticidad  $(k = 1)$ , condición de estado estacionario.

Se debe cumplir, además, que el flujo de cada grupo se anula en el borde extrapolado  $\partial V_i^1$  $\partial V_i^1$ correspondiente:

<span id="page-1-2"></span><span id="page-1-1"></span>
$$
\phi_1(\partial V_1) = 0; \quad \phi_2(\partial V_2) = 0 \tag{2}
$$

Si definimos el operador de fugas  $-\vec{\nabla} \cdot D_{\alpha} \vec{\nabla} (\cdot)$  podemos escribir la [\(1\)](#page-1-1) en forma matricial:

<span id="page-1-3"></span>
$$
\begin{bmatrix}\n\Sigma_{a1} - \vec{\nabla} \cdot D_1 \vec{\nabla} & -\Sigma_{12} \\
-\Sigma_{21} & \Sigma_{a2} - \vec{\nabla} \cdot D_2 \vec{\nabla}\n\end{bmatrix}\n\begin{bmatrix}\n\phi_1(\vec{r}) \\
\phi_2(\vec{r})\n\end{bmatrix} = \frac{1}{k}\n\begin{bmatrix}\n\nu \Sigma_{f1} & \nu \Sigma_{f2} \\
0 & 0\n\end{bmatrix}\n\begin{bmatrix}\n\phi_1(\vec{r}) \\
\phi_2(\vec{r})\n\end{bmatrix}
$$

Si  $\underline{R}$  y  $\underline{P}$  son las matrices de remociones y producciones respectivamente se puede escribir en forma compacta:

$$
\underline{\underline{R}}(\vec{r})\,\vec{\phi}(\vec{r}) = \frac{1}{k}\underline{\underline{P}}(\vec{r})\,\vec{\phi}(\vec{r})\tag{3}
$$

La ecuación así planteada, cuyas incógnitas son  $\vec{\phi}(\vec{r})$  y k, es un problema de autovalores y, en principio, existen infinitos pares  $\{\vec{\phi}; k\}$  que satisfacen la ecuación.

Se puede probar que los autovalores  $\lambda = 1/k$  de este problema son todos positivos y crecientes, es decir que los k son decrecientes. También se verifica que la autofunción correspondiente al primer autovalor es positiva en todo el dominio mientras que las demás tienen cruces por cero. Desde un punto de vista físico, la solución del problema estacionario debe ser la autofunción correspondiente al autovalor menor ya que el flujo de neutrones es una densidad (o cantidad por unidad de volumen) y debe ser positiva. Luego, el factor de multiplicación del sistema es la inversa del autovalor menor. Durante una evolución no estacionaria pueden aparecer componentes de las autofunciones con autovalores menores, es decir, armónicos superiores. Como los armónicos superiores son subcríticos ( $k < 1$ ), se extinguen con el tiempo llevando el sistema nuevamente a su modo fundamental.

Desde el punto de vista del análisis de reactores, las autofunciones o armónicos superiores de la ecuación de difusión no son de gran utilidad ya que, si se estudia el estado estacionario, sólo importa encontrar la solución fundamental y, si se estudia una evolución no estacionaria, se apela a métodos de resolución directa como cinética espacial o método cuasiestático. Por este motivo, los programas convencionales no están preparados para calcular los armónicos

<span id="page-1-0"></span><sup>&</sup>lt;sup>1</sup>El borde extrapolado  $\partial V_g$  es un recurso matemático que depende de la energía por lo que es distinto para cada grupo g.

superiores. Sin embargo, en algunas aplicaciones como el mapeo de la distribución de potencia basado en mediciones, es útil disponer de estas distribuciones ficticias de flujo ya que pueden ser utilizadas como base para la expansión en serie.

La tarea de obtener las autofunciones de la ecuación de difusión para la geometría y las propiedades materiales de un reactor real sólo puede ser llevada a cabo mediante cálculo computacional. En este trabajo se presenta un método numérico para su obtención y la implementación computacional en un programa llamado DINO. Se incluye además, un conjunto de casos de prueba en los que se muestra el adecuado funcionamiento del programa implementado, comparando con casos análíticos. Finalmente, se obtienen las autofunciones del reactor de la Central Nuclear Atucha II para diferentes condiciones de trabajo.

# 2. DESARROLLO DEL MÉTODO NUMÉRICO

#### 2.1. Balance integral

Nuestro objetivo es obtener los pares  $\{\vec{\phi}, k\}$  que satisfacen la ecuación [\(1\)](#page-1-2) con las condiciones de borde [\(2\)](#page-1-2). El método más común de resolver numéricamente este problema es subdividir el dominio en volúmenes pequeños y realizar un balance integral de flujo en cada uno de ellos. A continuación desarrollaremos la idea para un caso unidimensional. La generalización a tres dimensiones es directa.

Analizaremos un reactor de espesor L en la dirección  $X$  y dimensión infinita en las direcciones Y y Z como el ilustrado en la Figura [1.](#page-2-0) Dividiremos el espesor L en N partes de tamaño  $\Delta x = L/N$  y asumiremos que las propiedades son constantes dentro de cada zona.

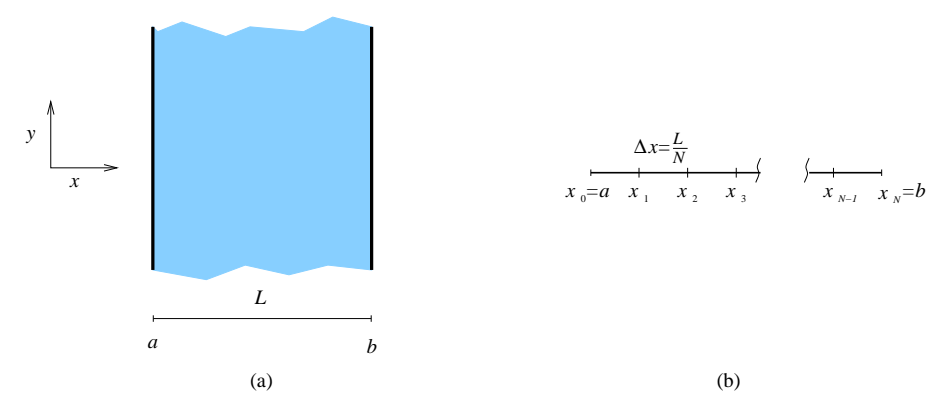

<span id="page-2-0"></span>Figura 1: Geometría de un reactor unidimensional (a) y la discretización utilizada (b).

Integrando término a término cada una de las ecuaciones  $(1)$  en el intervalo  $n \,$ y aplicando el teorema de la divergencia se obtiene para cada zona:

$$
\begin{cases}\n\int_{x_{n-1}}^{x_n} \Sigma_{a1} \phi_1 dx - D_1 \frac{d\phi_1}{dx} \Big|_{x_{n-1}} - D_1 \frac{d\phi_1}{dx} \Big|_{x_n} = \frac{1}{k} \int_{x_{n-1}}^{x_n} (\nu \Sigma_{f1} \phi_1 + \nu \Sigma_{f2} \phi_2) dx \\
+ \int_{x_{n-1}}^{x_n} \Sigma_{a2} \phi_2 dx - D_2 \frac{d\phi_2}{dx} \Big|_{x_{n-1}} - D_2 \frac{d\phi_2}{dx} \Big|_{x_n} = \int_{x_{n-1}}^{x_n} \Sigma_{21} \phi_1 dx\n\end{cases}
$$

El gradiente en una dimensión es directamente la derivada respecto de la coordenada y los extremos de integración son  $x_{n-1} = (n-1)\Delta x$  y  $x_n = n\Delta x$ .

Las integrales en el intervalo  $[a, b]$  se resuelven directamente ya que hemos considerado que las secciones eficaces y los flujos son constantes dentro de cada volumen. Luego, si  $\phi_g^n$  y  $\Sigma^n_\alpha$ son, respectivamente, el flujo del grupo  $q$  y la sección eficaz de la reacción  $\alpha$  en el n-ésimo volumen, la integral queda:

$$
\int_{x_{n-1}}^{x_n} \Sigma_\alpha^n \phi_g^n dx = \Sigma_\alpha^n \phi_g^n \Delta x
$$

Ahora, para cada zona, debemos expresar el gradiente del flujo en la frontera en función de los flujos medios de cada zona. En principio, pueden aproximarse como:

$$
\left. \frac{d\phi}{dx} \right|_{x_{n-1}} \approx \frac{\phi^n - \phi^{n-1}}{\Delta x} \qquad \left. \frac{d\phi}{dx} \right|_{x_n} \approx \frac{\phi^{n+1} - \phi^n}{\Delta x}
$$

Sin embargo, las fórmulas presentadas fallan si la partición del dominio no es regular o si los materiales de cada intervalo no son los mismos.

# 2.2. Aproximación del término de fugas

El gradiente del flujo aparece en la ecuación de difusión luego de aproximar la corriente usando la Ley de Fick:

$$
\vec{J}_g = -D_g \nabla \phi_g
$$

Para discretizar el término de fugas, entonces, analizaremos el comportamiento de la corriente.

Tomaremos como referencia la Figura [2](#page-3-0) para explicar el cálculo de la corriente a través de la superficie B que separa dos volúmenes contiguos. Usaremos el superíndice 0 para el volumen en estudio y D para el volumen vecino.

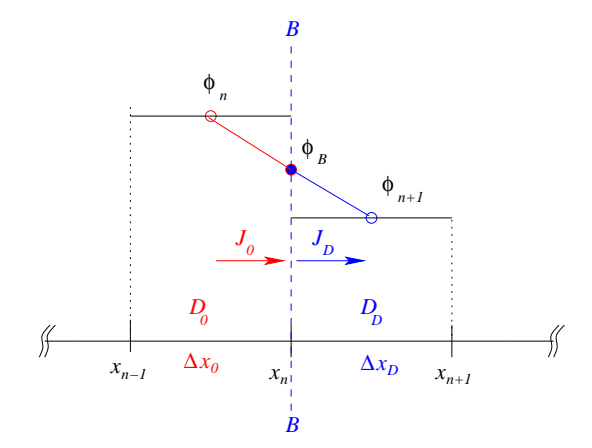

<span id="page-3-1"></span><span id="page-3-0"></span>Figura 2: Cálculo de la corriente en el borde.

Si el flujo del grupo g en la superficie B es  $\phi^B_g$ , podemos estimar la integral de la corriente que sale del volumen  $0$  y la que entra al volumen  $D$  por la superficie  $B$  como:

$$
\int_{B^-} J_g ds \approx BD_g^0 \frac{2}{\Delta x_0} (\phi_g^B - \phi_g^0) \qquad \int_{B^+} J_g ds \approx BD_g^D \frac{2}{\Delta x_D} (\phi_g^D - \phi_g^B) \tag{4}
$$

Como debe cumplirse la continuidad de la corriente (porque todo lo que atraviesa la superfice por un lado debe salir por el otro lado) las dos integrales deben ser iguales y se puede despejar  $\phi_g^B$  en función de los flujos conocidos. Realizando esta operación se obtiene:

$$
\phi^B = \frac{\frac{D^D}{\Delta x_D} \phi^D + \frac{D^0}{\Delta x_0} \phi^0}{\frac{D^D}{\Delta x_D} + \frac{D^0}{\Delta x_0}}
$$

Para simplificar la notación se ha quitado el subíndice g. Luego, introduciendo este resultado en la ecuación de la corriente saliente obtenemos:

<span id="page-4-0"></span>
$$
\int_{B^{-}} Jds \approx 2B \frac{\phi^{D} - \phi^{0}}{\frac{\Delta x_{D}}{D^{D}} + \frac{\Delta x_{0}}{D^{0}}}
$$
\n(5)

De esta manera, quedan vinculados los flujos de los dos intervalos contiguos.

# 2.2.1. Corrección por heterogeneidad

Como se ha dicho previamente, el método utilizado asume que el flujo en cada celda es constante. Esta hipótesis no tiene en cuenta la variación de flujo que puede haber dentro de cada celda y puede introducir un error en la estimación de las corrientes sobre todo en interfaces entre celdas de materiales con propiedades muy diferentes. Una corrección puede ser implementada para mejorar este aspecto [\(Grant,](#page-21-0) [2005\)](#page-21-0).

Volviendo a la ecuación [\(4\)](#page-3-1) donde dijimos que  $\phi^B$  es el flujo promedio en la frontera de la celda, se proponen los siguientes factores de corrección que vinculan los flujos promedio de cada celda con los flujos promedio en el borde:

$$
\beta^0 = \frac{\phi^{B^+}}{\phi^{B^+}_{het}} \qquad \beta^D = \frac{\phi^{B^-}}{\phi^{B^-}_{het}}
$$

Si se introducen estos factores en la [\(4\)](#page-3-1) se obtiene:

$$
\int_{B^{-}} J ds \approx BD^{0} \frac{2}{\Delta x_{0}} (\beta^{0} \phi_{het}^{B} - \phi^{0}) \int_{B^{+}} J ds \approx BD^{D} \frac{2}{\Delta x_{D}} (\phi^{D} - \beta^{D} \phi_{het}^{B})
$$

Luego, igualando y operando se obtiene la siguiente expresión para la corriente saliente:

$$
\int_{B^-} Jds \approx 2B \left[ \frac{1}{\frac{\Delta x_D}{D^D} + \frac{\beta^D \Delta x_0}{\beta^0 D^0}} \phi^D - \frac{1}{\frac{\Delta x_0}{D^0} + \frac{\beta^0 \Delta x_D}{\beta^D D^0}} \phi^0 \right] = 2B(f^D \phi^D - f^0 \phi^0) \tag{6}
$$

Para celdas vecinas con igual material, la relación  $\beta^D/\beta^0$  es la unidad y la anterior se transforma en la [\(5\)](#page-4-0) por lo que esta corrección es importante cuando están en contacto zonas de diferentes materiales.

Por simplicidad se ha trabajado sin especificar la dependencia energética pero esta metodología debe aplicarse a cada grupo de energía.

#### 2.3. Condiciones de borde

Para las celdas que se encuentran en el contorno del modelo, se deben aplicar casos especiales de definición de corriente. Partiremos de la ecuación [\(5\)](#page-4-0).

#### 2.3.1. Flujo nulo en el contorno extrapolado

Para el caso en que el flujo es nulo afuera de los bordes del reactor, se hace  $\phi_g^D = 0$  en la [\(5\)](#page-4-0), quedando:

$$
\int_{B^{-}} J_{g} ds \approx -2B \frac{\phi_{g}^{0}}{\frac{\Delta x_{0}}{D_{g}^{0}}}
$$
\n(7)

# 2.3.2. Corriente nula en el borde

La condición de corriente nula es directa:

$$
\int_{B^{-}} J_{g} ds = 0 \tag{8}
$$

#### 2.3.3. Matriz de respuesta

La condición de matriz de respuesta consiste an imponer en el contorno interno la condición:

$$
J_g = \sum_{h=1}^{G} \alpha_{gh} \phi_h \tag{9}
$$

o, en forma matricial,  $\vec{J} = \vec{A}\vec{\phi}$ . Aplicándolo al borde derecho se obtiene:

$$
\int_{B^{-}} \vec{J}d\vec{s} \approx \frac{2B}{\Delta x_{0}} \underline{D}_{0} \left[ \left( \underline{I} - \frac{\Delta x_{0}}{2} \underline{D}_{0}^{-1} \underline{A} \right) \right)^{-1} - \underline{I} \right] \vec{\phi}_{0}
$$
\n(10)

 $\underline{D}_0$  es la matriz diagonal con los coeficientes de difusión de cada grupo de energía  $D_g^0$  e  $\underline{I}$  es la matriz identidad.

Un caso particular es la condición de flujo nulo a una distancia  $\delta_q$  del contorno, condición más natural para el caso de difusión. En ese caso particular, se define la matriz de respuesta:

$$
\underline{A} = \left[ \begin{array}{ccccc} -\frac{D_1}{\delta_1} & 0 & 0 & \dots & 0 \\ 0 & -\frac{D_2}{\delta_2} & 0 & \dots & 0 \\ \vdots & \vdots & \vdots & \ddots & \vdots \\ 0 & 0 & 0 & \dots & -\frac{D_N}{\delta_N} \end{array} \right]
$$

#### 2.3.4. Matriz de respuesta sobre un cilindro

Como el modelo se discretiza en una red cartesiana, mientras que el contorno externo del reactor es circular, es necesario contar con la posibilidad de describir correctamente la condición de flujo nulo en el contorno extrapolado para la geometría adecuada. La condición que se propone, es válida sobre el contorno de un cilindro paralelo al eje Z del modelo, de radio R y cuyo eje pasa por las coordenadas  $(X_c, Y_c)$ [\(Grant,](#page-21-0) [2005\)](#page-21-0):

$$
\int_{B^{-}} \vec{J}d\vec{s} \approx \frac{B}{\Delta x_{0}} \underline{D}_{0} \left[ \left( \underline{I} - \Delta x_{0} \cos \theta_{y} \underline{D}_{0}^{-1} \underline{A} \right) \right)^{-1} - \underline{I} \right] \vec{\phi}_{0}
$$
\n(11)

#### 2.4. Esquema numérico

Juntando todos los resultados obtenidos hasta aquí, obtenemos el esquema numérico en diferencias finitas para resolver aproximadamente la ecuación de difusión a dos grupos para un problema unidimensional:

$$
\begin{cases} \left(\sum_{a}^{i} \Delta x_{i} - \frac{\nu \sum_{f}^{i}}{k} \Delta x_{i} + 2f_{1}^{i^{+}} + 2f_{1}^{i^{-}}\right) \phi_{1}^{i} = 2f_{1}^{i+1} \phi_{1}^{i+1} + 2f_{1}^{i-1} \phi_{1}^{i-1} + \left(\frac{\nu \sum_{f}^{i}}{k} + \sum_{i}^{i}\right) \Delta x_{i} \phi_{2}^{i} \\ \left(\sum_{a}^{i} \Delta x_{i} + 2f_{2}^{i^{+}} + 2f_{2}^{i^{-}}\right) \phi_{2}^{i} = 2f_{2}^{i+1} \phi_{2}^{i+1} + 2f_{2}^{i-1} \phi_{2}^{i-1} + \sum_{21}^{i} \Delta x_{i} \phi_{1}^{i} \\ 1 \leq i \leq N \end{cases}
$$

El esquema numérico consiste en un sistema lineal de 2 N ecuaciones con 2 N incógnitas: flujo rápido y térmico para cada intervalo en que se divide el dominio. Cada ecuación vincula al flujo de un grupo energético en un intervalo con los flujos de los intervalos vecinos y del otro grupo de energía.

Para extender el esquema de cálculo al problema tridimensional, sólo resta adecuar los elementos de volumen  $\Delta V_{ijk} = \Delta x_i \Delta y_j \Delta z_k$  y agregar los términos de fugas en las direcciones Y  $y Z$ :

$$
(Y+) \Rightarrow 2f_g^{j^+} \Delta x_i \Delta z_k \phi_g^{ijk} - 2\Delta x_i \Delta z_k f_g^{j+1} \phi_g^{ij+1k}
$$
  
\n
$$
(Y-) \Rightarrow 2f_g^{j^-} \Delta x_y \Delta z_k \phi_g^{ijk} - 2\Delta y_j \Delta z_k f_g^{j-1} \phi_g^{ij-1k}
$$
  
\n
$$
(Z+) \Rightarrow 2f_g^{k^+} \Delta y_j \Delta x_i \phi_g^{ijk} - 2\Delta y_j \Delta x_i f_g^{k+1} \phi_g^{ijk+1}
$$
  
\n
$$
(Z-) \Rightarrow 2f_g^{k^-} \Delta y_j \Delta x_i \phi_g^{ijk} - 2\Delta y_j \Delta x_i f_g^{k-1} \phi_g^{ijk-1}
$$

#### 2.5. Resolución del problema numérico

Reescribiendo el esquema numérico en forma matricial se obtiene la siguiente igualdad:

$$
\underline{\underline{R}}\,\vec{\phi} = \frac{1}{k}\,\underline{\underline{P}}\,\vec{\phi} \tag{12}
$$

Obsérvese que, si bien se han utilizado los mismos nombres que en la ec. [\(3\)](#page-1-3), los elementos de las matrices de remociones y producciones ahora son números y no funciones. El problema de autofunciones, luego de la discretización se ha transformado en un problema de autovectores. Cada autovector contiene los flujos rápidos y térmicos promediados para cada volumen de cálculo:

$$
\vec{\phi} = \left[ \begin{array}{ccccccccc} \phi_1^1 & \phi_2^1 & \phi_1^2 & \phi_2^2 & \phi_1^3 & \cdots & \phi_1^i & \phi_2^i & \cdots & \phi_1^N & \phi_2^N \end{array} \right]^T
$$
 (13)

Este tipo de problemas se resuelven de manera iterativa.

#### 2.5.1. Método de las potencias

Asumiendo que  $\underline{R}$  es invertible y reacomodando se obtiene:

$$
\vec{\phi} = \frac{1}{k} \underline{R}^{-1} \underline{P} \vec{\phi} = \frac{1}{k} \underline{M} \vec{\phi}
$$
\n(14)

Dada una estimación inicial  $\vec{\phi}^{(0)}$  del flujo y asumiendo  $k^{(0)} = 1$ , se puede plantear una solución iterativa al problema de la forma:

$$
\vec{\phi}^{(n)} = \underline{\underline{M}} \, \vec{\phi}^{(n-1)} \tag{15}
$$

Una estimación inicial plana del flujo tendrá componentes de todos los autovectores  $\psi_i$  del problema y podemos escribirla como:

<span id="page-7-0"></span>
$$
\vec{\phi}^{(0)} = \sum_{i=0}^{N} a_i \vec{\psi}_i
$$
 (16)

Los autovectores  $\vec{\psi_i}$  y los autovalores  $\lambda_i$  de la matriz  $\underline{M}$  cumplen:

<span id="page-7-1"></span>
$$
\underline{\underline{M}}\,\vec{\psi_i}=\lambda_i\,\vec{\psi_i}
$$

Luego, para la primer iteración se puede escribir:

$$
\vec{\phi}^{(1)} = \underline{M} \sum_{i=0}^{N} a_i \vec{\psi}_i = \sum_{i=0}^{N} \underline{M} a_i \vec{\psi}_i = \sum_{i=0}^{N} \lambda_i a_i \vec{\psi}_i
$$
(17)

Comparando la ecuación [\(16\)](#page-7-0) y el último miembro de la [\(17\)](#page-7-1) puede verse que el coeficiente del *i*-ésimo autovector es multiplicado por el autovalor correspondiente  $\lambda_i$ .

Generalizando para la iteración  $n$ , obtenemos:

<span id="page-7-2"></span>
$$
\vec{\phi}^{(n)} = \underline{M}^n \, \vec{\phi}^{(0)} = \sum_{i=0}^N \lambda_i^n a_i \vec{\psi}_i
$$

Para ver si el proceso iterativo converge, elegiremos  $\lambda_k = \max_i |\lambda_i|$  y asumiremos que  $a_k \neq 0$ . Luego, podemos re-escribir la anterior como:

$$
\vec{\phi}^{(n)} = a_k \lambda_k^n \left[ \vec{\psi}_k + \sum_{\substack{i=1 \ i \neq k}}^N \frac{a_i}{a_k} \left( \frac{\lambda_i}{\lambda_k} \right)^n \vec{\psi}_i \right] \xrightarrow[n \to \infty]{} a_k \lambda_k^n \vec{\psi}_k
$$
(18)

Como  $\lambda_k$  es el máximo autovalor, los coeficientes  $\lambda_i/\lambda_k$  son todos menores que la unidad, por lo que el segundo término entre corchetes tiende a cero a medida que n aumenta. Como consecuencia, para n lo suficientemente grande,  $\vec{\phi}^{(n)}$  tiende a un múltiplo escalar del autovector correspondiente al mayor autovalor  $\vec{\psi}_k$ . Más aún, el cociente componente a componente entre el flujo de dos iteraciones sucesivas se aproxima a  $\lambda_k$  a medida que n aumenta. Por ejemplo, si llamamos con  $\varepsilon^{(n)}$  a la sumatoria que tiende a cero, para la componente  $j$  obtenemos:

$$
\frac{\phi_j^{(n)}}{\phi_j^{(n-1)}} = \frac{a_k \lambda_k^n \left[ \psi_{k,j} + \varepsilon^{(n)} \right]}{a_k \lambda_k^{n-1} \left[ \psi_{k,j} + \varepsilon^{(n-1)} \right]} \xrightarrow[n \to \infty]{} \lambda_k
$$
\n(19)

De la ecuación [\(18\)](#page-7-2) surge que la cantidad de iteraciones necesarias para obtener la precisión deseada se reduce si los  $|a_i/a_k|$  y los  $|\lambda_i/\lambda_k|$  son chicos. Lo primero se consigue eligiendo de manera inteligente la estimación inicial de flujo, lo cual es posible basándose, por ejemplo, en fundamentos físicos del problema particular. La elección de una distribución inicial plana, sin embargo, asegura la presencia de todos los armónicos del problema. En cuanto al cociente entre los autovalores, ocurrirá que si el autovalor mayor que buscamos está bien separado de los demás, la convergencia será más rápida que si los autovalores están juntos. En particular, para el caso de autovalores múltiples, es posible que el método no los separe sino que se obtengan combinaciones de esos dos modos.

#### 2.5.2. Armónicos superiores

Hasta ahora se ha mostrado que el método de las potencias permite encontrar el modo fundamental y el autovalor mayor. Sin embargo, agregando un paso más al procedimiento, es posible utilizar el método de las potencias para obtener los armónicos superiores.

Supongamos conocido el modo fundamental  $\vec{\psi}_0$  y su autovalor  $\lambda_0$ . Luego, comenzaremos nuevamente el método iterativo con una nueva estimación inicial. Tal como se mostró en la ecuación [\(16\)](#page-7-0), la estimación inicial se puede expandir en los autovectores reales del problema. Sin embargo, nos interesa que nuestra estimación no tenga componente del modo fundamental. Para eliminar esa contribución, utilizaremos la propiedad de ortogonalidad entre los autovectores del problema directo y los del problema adjunto:

<span id="page-8-0"></span>
$$
\left\langle (\vec{\psi}_i^*)^T, \underline{P} \ \vec{\psi}_j \right\rangle = (\vec{\psi}_i^*)^T \cdot \underline{P} \ \vec{\psi}_j = \delta(i, j)
$$
\n(20)

Para el problema discretizado el producto interno es directamente el producto punto.  $\vec{\psi}_j^*$  denota el j-ésimo autovector del problema adjunto y  $\delta(i, j)$  es la función delta de Kronecker que se anula para todo par  $\{i, j\}$  excepto cuando  $i = j$ , que se iguala a la unidad.

Entonces, escribiendo la estimación inicial como en [\(16\)](#page-7-0), multiplicando por  $(\vec{\psi}_i^*)^T \underline{P}$  y aplicando la ortogonalidad se obtiene:

$$
\langle (\vec{\psi}_0^*)^T, \underline{P} \, \vec{\phi}_1^{(0)} \rangle = \sum_{i=0}^N \langle (\vec{\psi}_0^*)^T, \underline{P} \, a_i \vec{\psi}_i \rangle = \sum_{i=0}^N a_i \langle (\vec{\psi}_0^*)^T, \underline{P} \, \vec{\psi}_i \rangle = a_0
$$

De esta manera, hemos obtenido el coeficiente del modo fundamental. Restando esa contribución se obtiene una estimación libre de componente del modo fundamental:

$$
\vec{\phi}_1^{(0+)} = \vec{\phi}_1^{(0)} - a_0 \vec{\psi}_0
$$

El flujo para la siguiente iteración se obtiene como:

$$
\vec{\phi}_1^{(1)} = \underline{\underline{M}} \, \vec{\phi}_1^{(0^+)}
$$

En general, el resultado del cálculo volverá a incluir una componente del modo fundamental, sobre todo para las primeras iteraciones, por lo que habrá que volver a calcular esa componente y quitarla.

El procedimiento general para el primer amónico es, entonces, restar la componente del modo fundamental a la estimación de flujo de la iteración anterior y luego calcular el nuevo vector de flujo utilizando esa estimación corregida:

$$
\vec{\phi}_1^{(n+1)} = \underline{M} \vec{\phi}_1^{(n+)} \quad \text{con} \quad \vec{\phi}_1^{(n+)} = \vec{\phi}_1^{(n)} - a_0 \vec{\psi}_0 \tag{21}
$$

El método es fácilmente generalizable ya que, para el cálculo del armónico  $i$ , la componente del modo  $j$  en la iteración  $n$  se puede calcular como:

$$
a_j^{(n)} = \left\langle (\vec{\psi}_j^*)^T, \underline{P} \, \vec{\phi}_i^{(n)} \right\rangle
$$

Luego, para la iteración corregida se obtiene:

$$
\vec{\phi}_i^{(n^+)} = \vec{\phi}_i^{(n)} - \sum_{j=0}^{i-1} a_j^{(n)} \vec{\psi}_j
$$
\n(22)

### 2.5.3. Formulación autoadjunta para el flujo total

Para la formulación a dos grupos de energía con que estamos trabajando, tendríamos que calcular el autovector adjunto de cada modo para poder obtener las componentes  $a_j$ . Sin embargo, se puede aprovechar la propiedad de autoadjunto que tiene el problema a un grupo de energía para evitar los cálculos de los flujos adjuntos. Definimos un pseudo-flujo a un grupo conformado por la suma de los dos grupos:

$$
\bar{\psi}_i = \psi_{1,i} + \psi_{2,i}
$$

Luego, obtenemos los coeficientes de la combinación lineal, utilizando esos flujos:

$$
a_j^{(n)} = \left\langle \bar{\psi}_j^T, \underline{P} \, \bar{\phi}_i^{(n)} \right\rangle
$$

# 2.5.4. Cálculo de los autovalores

De acuerdo a lo que se mostró previamente, el factor de multiplicación efectivo, que es el autovalor del modo fundamental, se puede calcular como:

$$
k_{eff} = \lambda_0 = \lim_{n \to \infty} \frac{\sum_{g=1}^{2} \sum_{k=1}^{V} \phi_{g,k}^{(n+1)} \Delta V_k}{\sum_{g=1}^{2} \sum_{k=1}^{V} \phi_{g,k}^{(n)} \Delta V_k} = \lim_{n \to \infty} \frac{\sum_{k=1}^{V} \overline{\phi}_{k}^{(n+1)} \Delta V_k}{\sum_{k=1}^{V} \overline{\phi}_{k}^{(n)} \Delta V_k}
$$

Sin embargo, los armónicos superiores tienen partes positivas y negativas de modo que las sumatorias pueden anularse. Este problema puede subsanarse pesando los flujos con la función importancia. En particular, trabajaremos con los flujos a un grupo, de modo que:

$$
\lambda_i = \lim_{n \to \infty} \frac{\sum_{k=1}^{V} \bar{\phi}_{i,k}^{*(n)} \ \bar{\phi}_{i,k}^{(n+1)} \Delta V_k}{\sum_{k=1}^{V} \bar{\phi}_{i,k}^{*(n)} \ \bar{\phi}_{i,k}^{(n)} \Delta V_k}
$$

Nótese que, si bien se ha utilizado la notación de adjunto  $\bar{\phi}^*$ , el flujo a un grupo es autoadjunto  $y \phi^* = \phi$ .

# 2.5.5. Criterio de convergencia

En general, el criterio de convergencia se basa en la variación máxima del flujo total en cada punto del reactor, es decir, para cada punto  $j$ , se debe cumplir que:

$$
\left[\frac{\displaystyle\sum_{g=1}^2\phi_{g,j}^{(n+1)}}{\displaystyle\sum_{g=1}^2\phi_{g,j}^{(n)}}-1\right]=\left[\frac{\bar{\phi}_j^{(n+1)}}{\bar{\phi}_j^{(n)}}-1\right]<\varepsilon
$$

Sin embargo, para los armónicos superiores, puede ocurrir que los puntos en las zonas nodales se mantengan cambiando de signo permanentemente y, aún habiendo buena convergencia global, no se pueda conseguir la convergencia puntual. Para relajar esta exigencia se propone pesar el error de convergencia con el cuadrado de la importancia relativa a un grupo:

$$
\left[\frac{\bar{\phi}_j^{\left(n+1\right)}}{\bar{\phi}_j^{\left(n\right)}}-1\right]\left[\frac{\bar{\phi}_j^{\ast\left(n+1\right)}}{\max\left(\bar{\phi}_j^{\ast\left(n\right)}\right)}\right]^2<\varepsilon
$$

De esta manera, se le da menos peso a las zonas con flujos cercanos a cero mientras que se conserva la exigencia en la condición de convergencia de zonas de alto flujo.

#### 2.5.6. Normalización de la distribución de flujos

Al final del cálculo de cada armónico, la distribución de flujo obtenida es normalizada de manera que se cumpla la condición de ortonormalidad [\(20\)](#page-8-0). Puesto en términos del flujo a un grupo queda:

$$
\sum_{k=1}^{V} \overline{\nu \Sigma}_{f,k} \,\overline{\phi}_k^2 \,\Delta V_k = 1
$$

En esta última se ha utilizado la sección eficaz de producción a un grupo:

$$
\overline{\nu\Sigma}_{f,k} = \frac{\phi_{1,k}\,\nu\Sigma_{1,f,k} + \phi_{2,k}\,\nu\Sigma_{2,f,k}}{\overline{\phi}_k}
$$

### 3. PROGRAMA DINO

El método numérico presentado en la sección previa se encuentra implementado en un código de cálculo denominado DINO (Difusión de Neutrones Optimizada).

# 3.1. Descripción general

DINO es un nuevo programa de cálculo de difusión tridimensional, en lenguaje Fortran 90, que se encuentra en desarrollo en NASA y que extiende algunas capacidades de cálculo que tiene el programa PUMA[\(Grant,](#page-21-0) [2005\)](#page-21-0), desarrollado por CNEA en lenguaje PL/I, de uso estandarizado para tareas de seguimiento, gestión de combustible y estudios de seguridad de las centrales nucleares argentinas. A continuación se describen brevemente algunos aspectos del programa DINO.

#### 3.1.1. Flujo de cálculo

El programa DINO está constituido por un conjunto de módulos independientes que realizan las distintas etapas de cada cálculo requerido, siguiendo la secuencia mostrada en la Figura [3.](#page-11-0)

Primero se describe la geometría del modelo indicando las dimensiones del dominio y la discretización del mismo, dando origen a la red de cálculo. Luego se definen los canales de combustible como conjuntos de volumenes de la red. Otro módulo se encarga de asignar los materiales y los quemados a cada sección axial de cada canal. Finalmente se describen las barras de control y otros internos como las lanzas de detectores, mediante volúmenes en los que cambian las secciones eficaces. El modelo completo es almacenado en una base de datos en formato binario.

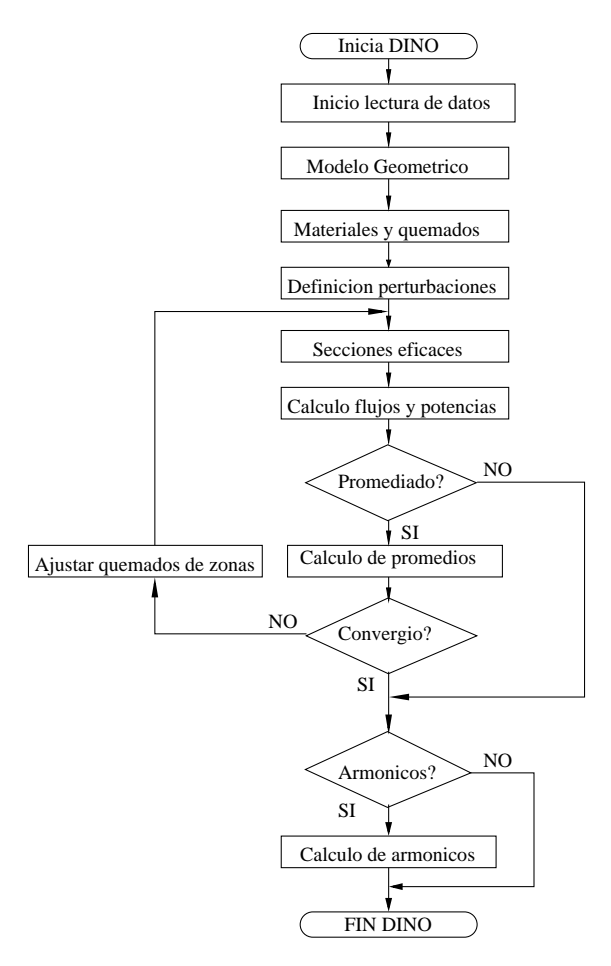

<span id="page-11-0"></span>Figura 3: Diagrama de flujo de la rutina DINO.

Una vez definido el modelo, se calculan las secciones eficaces de cada volumen de la red de cálculo, se arman las matrices  $P y R y$  se ejecuta el proceso iterativo para obtener la distribución de flujo y potencia. Si se pidió un cálculo promediado en el tiempo, se calculan los quemados de traslado de cada zona y las potencias promediadas de cada canal y trozo. Este proceso se repite hasta que se alcanza la convergencia en los parámetros.

Una vez obtenida la distribución de flujos del modo fundamental, se realiza el cálculo de los armónicos superiores.

### 3.1.2. Entrada de Datos

La entrada de datos del programa DINO se compone de bloques o capítulos directamente relacionados con cada uno de los bloques del programa. Cada capítulo comienza con un título que invoca al módulo correspondiente y, a continuación, siguen instrucciones específicas o listas de parámetros relevantes para el módulo invocado. Las instrucciones tienen formato libre. Por ejemplo, para generar la geometría de un reactor unidimensional de un metro de ancho, con un mallado de 100 regiones, se da la siguiente entrada:

```
* DEFINIR ARCHIVOS
  abrir archivo 'MAESTRO' nombre 'MAESTRO' ;
* DEFINIR RETICULADO
 100 canales, 1 grupo;
```

```
* DEFINIR RED
  DIMENSIONES :
  imprimir red, imprimir regiones,
  direccion X 101 planos hasta 100. ;
* FIN DEL PROCESO
```
Una rutina se encarga de interpretar las instrucciones secuencialmente. El programa es compatible con las entradas de datos del código PUMA de manera de poder usar los mismos archivos de datos para los dos programas.

# 3.1.3. Resultados y salida de datos

La salida del programa DINO consiste en un archivo de texto plano que contiene información detallada de los procedimientos realizados. Al mismo tiempo, DINO utiliza una base de datos en formato binario que almacena toda la información del modelo de cálculo y los resultados, de manera que puede volver a ejecutarse sin necesidad de releer la entrada de datos del modelo e, incluso, se pueden extraer los resultados del cálculo directamente sin tener que post-procesar el archivo de salida.

### 4. RESULTADOS

Se presenta a continuación una evaluación del programa DINO basada en casos de prueba que pueden ser resueltos analíticamente.

#### 4.1. Reactor unidimensional homogéneo desnudo a un grupo de energía

El modelo más simple de reactor con solución analítica consiste en la geometría *slab* en una sola dimensión como el mostrado en la Figura [4,](#page-12-0) a un grupo de energía.

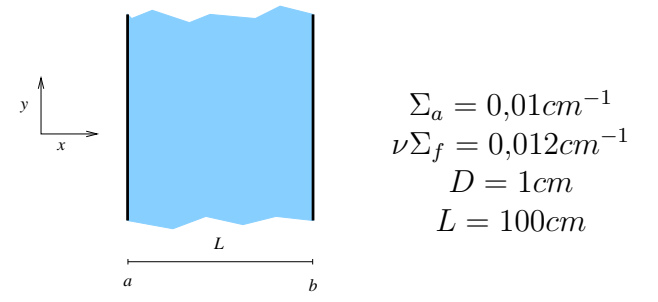

<span id="page-12-0"></span>Figura 4: Geometría de *slab* para el caso de prueba.

Las autofunciones que cumplen la condición de flujo nulo en los bordes para esta geometría tienen la forma:

$$
\phi_n(x) = \frac{\pi}{2}\sin(B\,x) \quad \text{donde} \quad B = \frac{n\pi}{L} \quad \text{y} \quad n = 1, 2, \dots
$$

El valor de *n* corresponde al número de armónico, en particular,  $n = 1$  es el modo fundamental. Los autovalores valen:

<span id="page-12-1"></span>
$$
\lambda_n = \frac{\nu \Sigma_f}{\Sigma_a + DB^2} \qquad k_{\text{eff}} = \lambda_1 \tag{23}
$$

Se evaluaron los primeros 5 armónicos para el *slab* de la Figura [4.](#page-12-0) En la Tabla [1](#page-13-0) se comparan los autovalores analíticos con los obtenidos con DINO dividiendo el intervalo en 100 y 10 3094 *M.S. SILVA*

regiones. Los autovalores de orden alto no se pueden obtener para 10 regiones. Los números de iteraciones informados corresponden a una convergencia de  $10^{-8}$  en el  $k_{eff}$  y  $10^{-7}$  en el flujo.

| Modo | Cálculo   |       | 100 regiones         |                  | 10 regiones |           |                  |
|------|-----------|-------|----------------------|------------------|-------------|-----------|------------------|
| #    | Analítico | Iter. | $k_{eff}$            | $\epsilon_{rel}$ | Iter.       | $k_{eff}$ | $\epsilon_{rel}$ |
|      | 1,0922038 | 285   | 1,0922120 -0,00001   |                  | 213         | 1,0930088 | 0,00074          |
| 2    | 0,8603482 | 634   | 0,8604284            | $-0,00009$       | 323         | 0,8683282 | 0,00928          |
| 3    | 0,6355042 | 250   | $0,6357251$ -0,00035 |                  | 327         | 0,6577399 | 0.03499          |
| 4    | 0,4652720 | 213   | 0,4656450            | $-0,00080$       |             |           |                  |
| 5    | 0,3460805 | 278   | 0,3465887            | $-0.00147$       |             |           |                  |

<span id="page-13-0"></span>Tabla 1: Autovalores del *slab* a un grupo de energía.

Las distribuciones de flujo obtenidas discrepan en menos del  $0,02\%$  con las soluciones analíticas (senoidales) excepto en los cruces por cero, en donde los errores pueden alcanzar el 0, 2 %

# 4.2. Reactor bidimensional homogéneo desnudo a un grupo de energía

Analizaremos ahora reactores en dos dimensiones, como el mostrado en la Figura [5,](#page-13-1) a un grupo de energía.

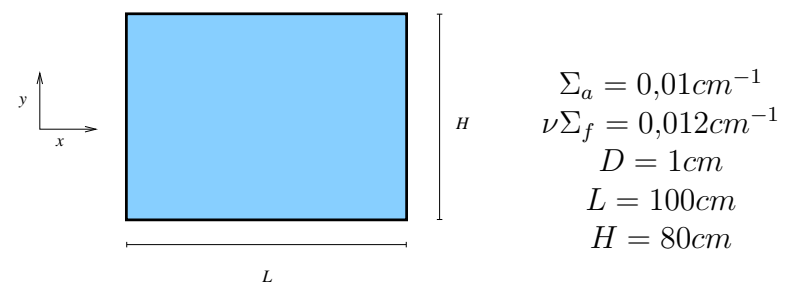

<span id="page-13-1"></span>Figura 5: Geometría bidimensional para el caso de prueba.

Para el reactor rectangular, el modo fundamental se obtiene como combinación de una senoidal en la dirección X y otra en la dirección Y

$$
\phi_n(x, y) = \frac{\pi}{4} \sin(B_x \, x) \sin(B_y \, y) \quad \text{con } B_x = \frac{n\pi}{L} \quad B_y = \frac{m\pi}{H} \qquad n, m = \{1, 2, 3 \ldots\}
$$

El modo fundamental corresponde al par  $n, m = \{1, 1\}$ . Los autovalores se calculan con la [\(23\)](#page-12-1) pero ahora con el buckling:

$$
B^2 = B_x^2 + B_y^2
$$

Se evaluaron los primeros 10 armónicos para el reactor rectangular de la Figura [5.](#page-13-1) En la Tabla [2](#page-14-0) se comparan los autovalores obtenidos por cálculos analíticos y numéricos discretizando en  $100 \times 80$  y en  $20 \times 16$  regiones. La comparación de las distribuciones de flujo para cada armónico muestra muy buen acuerdo con errores menores al 0, 1 % en el modo fundamental. Para los modos superiores, se encuentran errores relativos grandes en el cruce por cero aunque son pequeños en valor absoluto. En la Figura [6](#page-14-1) se presenta el comportamiento del error en la dirección Y para al quinto armónico (modo 6).

En la Figura [7](#page-15-0) se muestran mapas de colores con las distribuciones de flujo obtenidas para el modo fundamental y dos armónicos usando las dos discretizaciones.

| Modo                        | m                     | n  | Cálculo   | $100 \times 80$ |           |                  | $20 \times 16$ regiones |           |                  |
|-----------------------------|-----------------------|----|-----------|-----------------|-----------|------------------|-------------------------|-----------|------------------|
| #                           |                       |    | Analítico | Iter.           | $k_{eff}$ | $\epsilon_{rel}$ | Iter.                   | $k_{eff}$ | $\epsilon_{rel}$ |
|                             |                       |    | 0.9577714 | 526             | 0,9577929 | $-0,00002$       | 65                      | 0,9583050 | 0,00056          |
| $\mathfrak{D}$              |                       | 2  | 0,7746950 | 1074            | 0,7747702 | $-0,00010$       | 99                      | 0,7765654 | 0,00241          |
|                             | 2                     | 3  | 0,6994856 | 1069            | 0,6996180 | $-0,00019$       | 90                      | 0,7027994 | 0,00474          |
| $\mathfrak{D}$              | $\overline{2}$        | 4  | 0,5965299 | 1016            | 0,5877152 | 0,01500          | 631                     | 0,5998464 | 0,00556          |
| 3                           |                       | 5  | 0,5875219 | 889             | 0,5966617 | $-0,01532$       | 154                     | 0,5924014 | 0,00831          |
|                             | 3                     | 6  | 0,4825849 | 1245            | 0,4828983 | $-0,00065$       | 216                     | 0,4904497 | 0,01630          |
| 3                           | C                     | 7  | 0,4790200 | 1877            | 0,4792078 | $-0,00039$       | 87                      | 0,4836953 | 0,00976          |
| 4                           |                       | 8  | 0.4390218 | 845             | 0,4393591 | $-0,00077$       | 155                     | 0.4474964 | 0,01930          |
| $\mathcal{D}_{\mathcal{L}}$ | 3                     | 9  | 0,4312363 | 971             | 0,4315051 | $-0,00062$       | 128                     | 0,4379896 | 0,01566          |
| 4                           | $\mathcal{D}_{\cdot}$ | 10 | 0,3754709 | 3459            | 0,3757524 | $-0,00075$       | 166                     | 0,3825506 | 0,01886          |
| 3                           | 3                     | 11 | 0.3662805 | 764             | 0,3665341 | $-0.00069$       | 118                     | 0.3726495 | 0.01739          |

<span id="page-14-0"></span>Tabla 2: Autovalores del reactor rectangular a un grupo de energía.

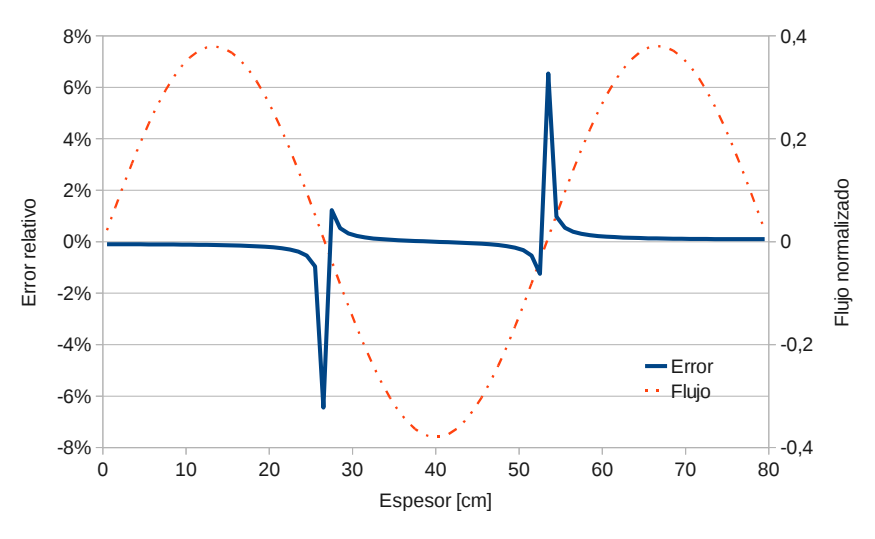

<span id="page-14-1"></span>Figura 6: Error en el flujo a lo largo de Y para el quinto armónico del reactor rectangular.

#### 4.3. Reactor rectangular con frontera extrapolada

En todos los casos mostrados hasta aquí se ha exigido la anulación del flujo en la pared del reactor como condición de contorno. Esta condición es correcta si la dimensión que indicamos ya incluye la frontera extrapolada. Ahora daremos la dimensión real del reactor y le pediremos al programa que anule el flujo en el contorno extrapolado.

Para comparar con los casos anteriores, restaremos a las dimensiones del caso rectangular  $(100cm \times 80cm)$  la longitud extrapolada correspondiente a cada borde como se muestra en la Figura [8.](#page-15-1)

Se mantiene la malla de  $100 \times 80$  planos para la zona combustible, agregando dos planos a cada dimensión para alojar el contorno extrapolado. A los canales agregados se les asigna un material cuyas propiedades describen la matriz de respuesta (sección eficaz de remoción  $\Sigma_r = -0,46922cm^{-1}$ ).

En la Tabla [3](#page-16-0) se muestra la comparación de los autovalores obtenidos por los dos métodos. En general, parece haber un mejor acuerdo con el resultado analítico para los autovalores. Sin embargo, al comparar el error relativo en la distribución de flujos, se observa que el efecto de la extrapolación lineal en el contorno introduce una leve distorsión.

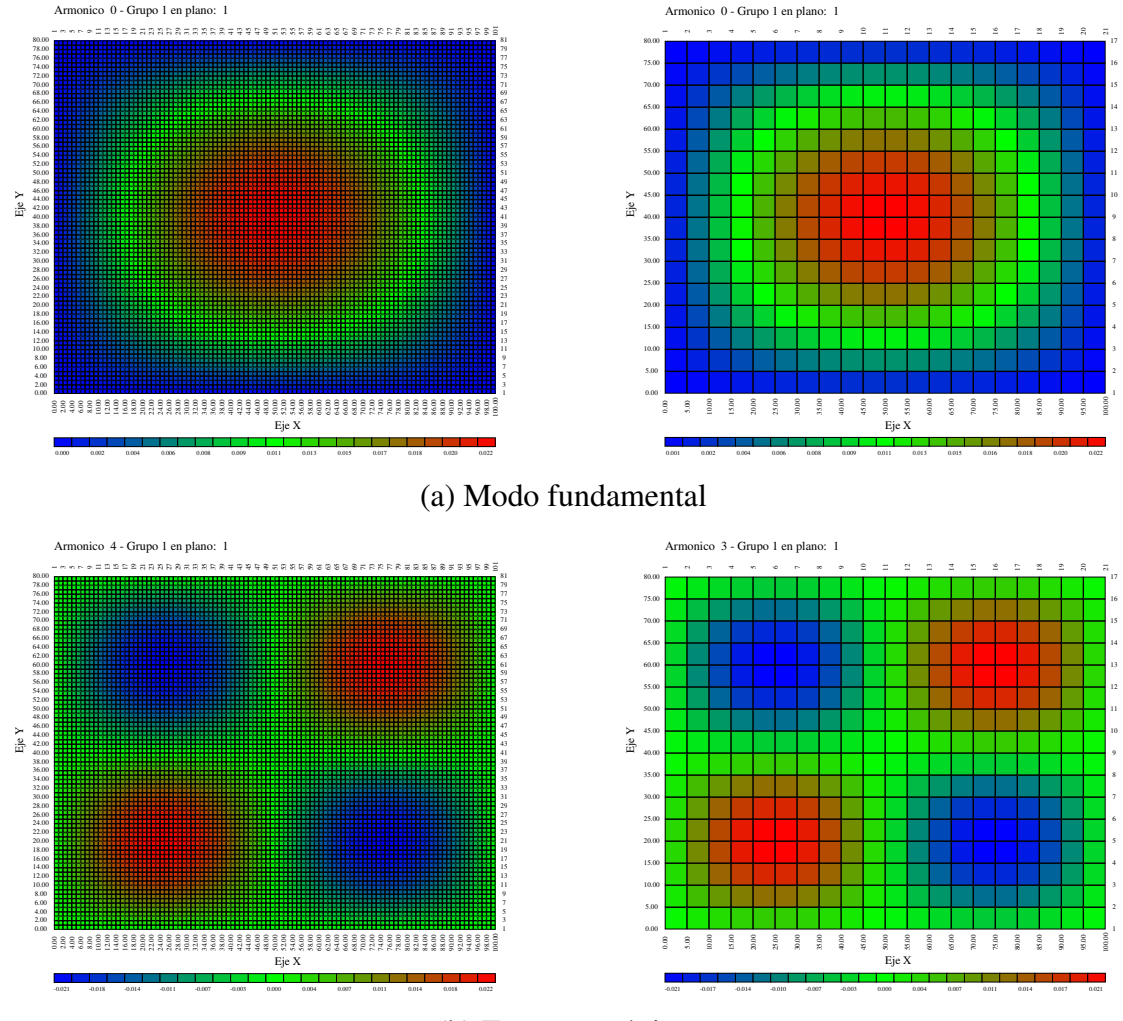

(b) Tercer armónico

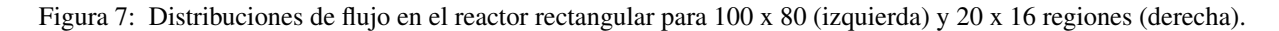

<span id="page-15-0"></span>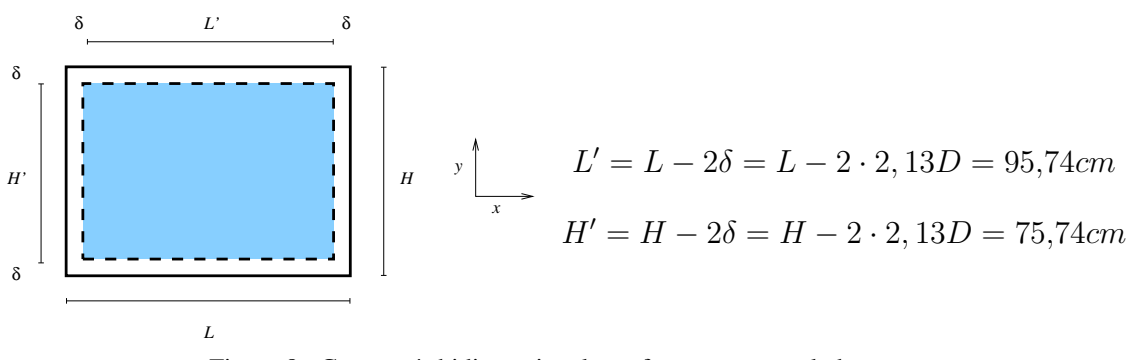

<span id="page-15-1"></span>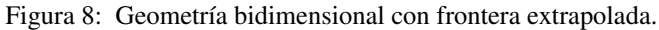

#### 4.4. Reactor cuadrado

El reactor cuadrado es un caso particular del rectangular cuando  $L = H$ . En este caso, aparecen autovalores dobles que dan origen a modos degenerados. En la Figura [9](#page-16-1) se presentan las distribuciones de flujo de algunos modos, indicando su autovalor y el error respecto del caso analítico para un cálculo con una malla de 100 x 100 regiones.

| Modo | Cálculo   | Sin borde extrapolado |                     | Con borde extrapolado |                     |  |
|------|-----------|-----------------------|---------------------|-----------------------|---------------------|--|
| #    | analítico | Autovalor             | $\varepsilon_{rel}$ | Autovalor             | $\varepsilon_{rel}$ |  |
| 1    | 0,95777   | 0,95779               | $-0,00002$          | 0,95776               | $-0,00001$          |  |
| 2    | 0,77469   | 0,77477               | $-0,00010$          | 0,77466               | $-0,00003$          |  |
| 3    | 0,69949   | 0,69962               | $-0,00019$          | 0,69938               | $-0,00010$          |  |
| 4    | 0,59653   | 0,59666               | $-0,00022$          | 0,59643               | $-0,00010$          |  |
| 5    | 0,58752   | 0,58772               | $-0,00033$          | 0,58744               | $-0,00009$          |  |

<span id="page-16-0"></span>Tabla 3: Autovalores del reactor rectangular usando distancia extrapolada.

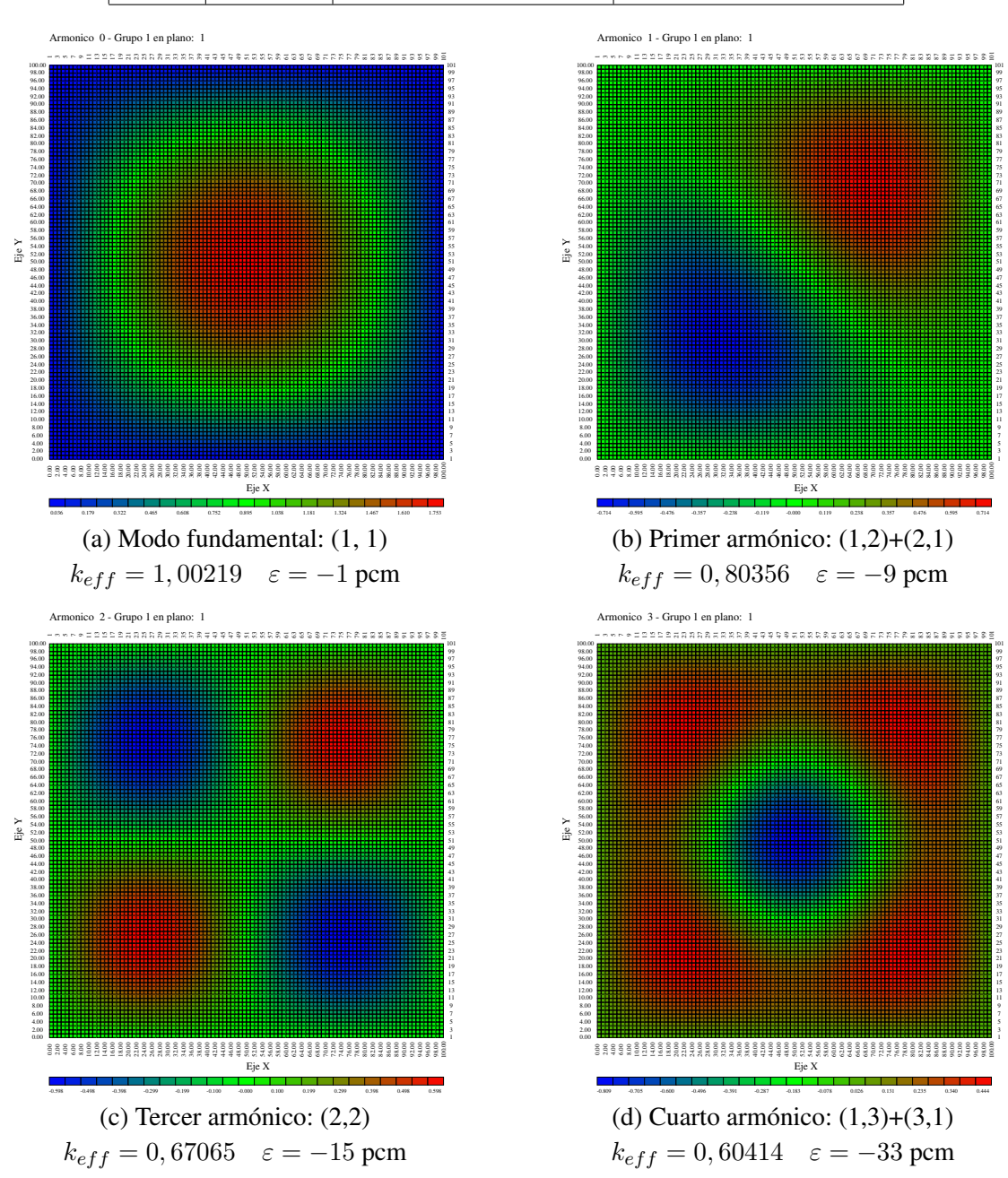

<span id="page-16-1"></span>Figura 9: Distribuciones de flujos para los modos armónicos de un reactor cuadrado a 1 grupo de energía.

# 4.5. Reactor cilíndrico homogéneo a un grupo de energía

Las autofunciones para el cilindro son las funciones de Bessel en la coordenada radial. En particular, el modo fundamental se puede escribir:

$$
\phi_1(r) \sim J_0(B_r r)
$$
 con  $B_r = \frac{2,4048}{R}$ 

Como DINO sólo puede representar los modelos en geometría cartesiana, el interior circular del cilindro se compone de las regiones cuyo centro dista del origen menos que el radio real R del círculo (sin incluir la distancia extrapolada). A las regiones que quedan afuera se les asigna material con matriz de respuesta y se aplica la condición de flujo nulo en contorno cilíndrico.

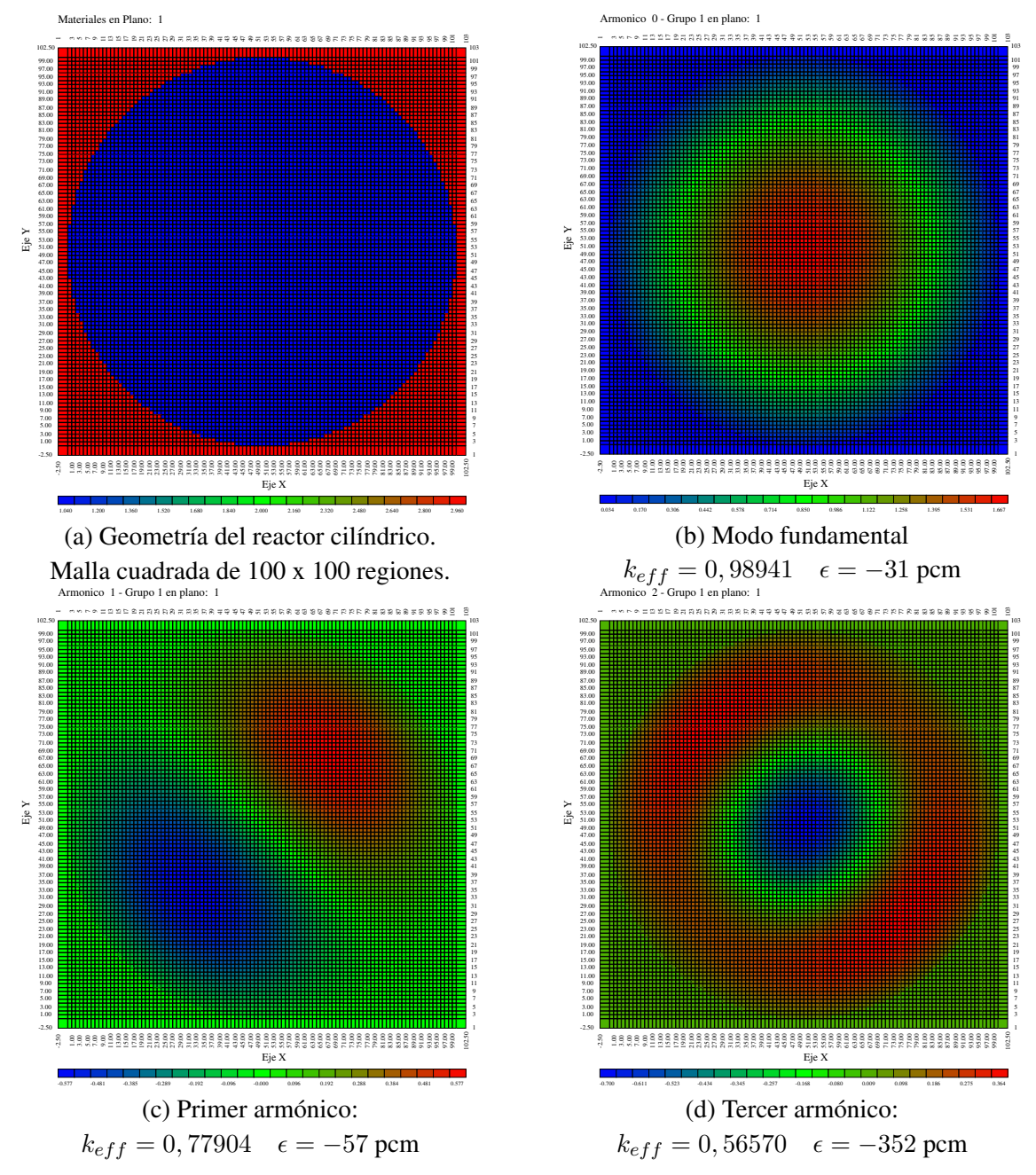

<span id="page-17-0"></span>Figura 10: Distribuciones de flujos para los modos armónicos de un reactor cilíndrico a 1 grupo de energía.

En la Figura [10-](#page-17-0)a se presenta la geometría del reactor modelada en DINO. En las Figuras [10-](#page-17-0)b a d se muestran las distribuciones de flujo para algunos armónicos, sus autovalores y sus errores respecto del cálculo analítico.

#### 4.6. Reactores heterogéneos

Como los reactores reales no son homogéneos, se debe verificar la respuesta de DINO para reactores heterogéneos. En la Figura [11-](#page-18-0)a se muestran los tres primeros armónicos para una geometría de tipo *slab* con dos regiones, una no multiplicativa entre 0 y 50 cm (a la izquierda) y otra multiplicativa entre 50 y 100 cm (a la derecha). Debajo de la figura se detallan los factores de multiplicación de cada caso, la convergencia alzcanzada y la cantidad de iteraciones necesarias.

En la Figura [11-](#page-18-0)b se muestran los tres primeros armónicos de un *slab* con reflector a ambos lados, calculados a 1 grupo de energía. Debajo se presentan sus respectivos autovalores.

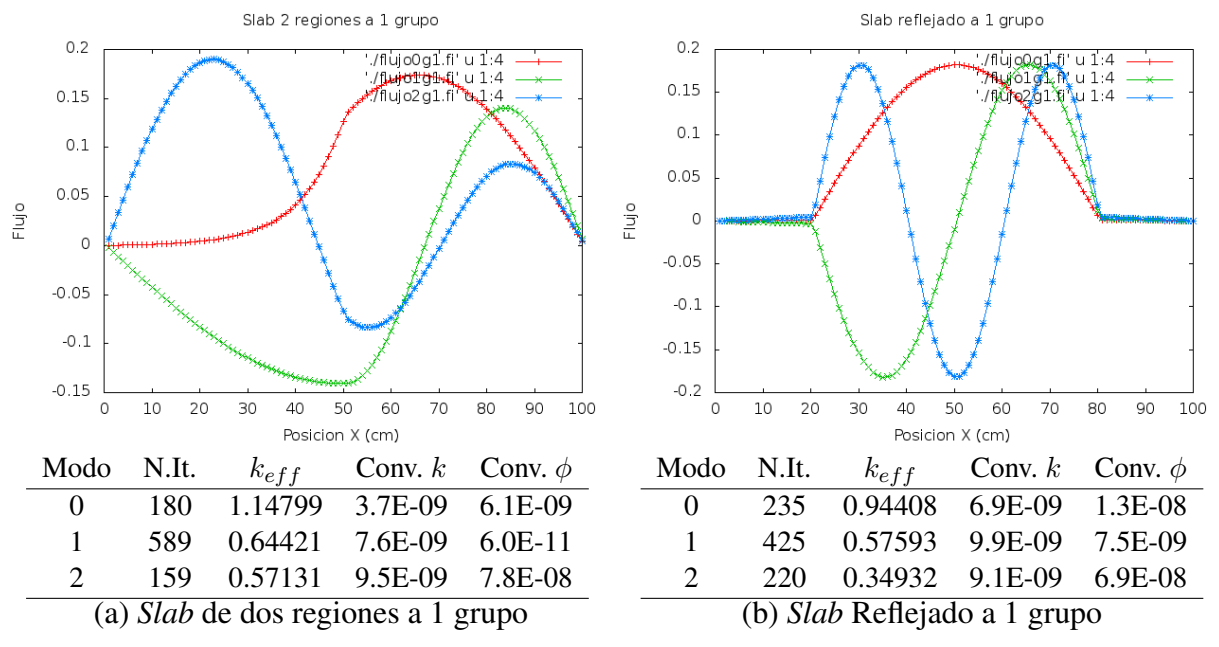

<span id="page-18-0"></span>Figura 11: Modos armónicos en reactores heterogéneos 1 grupo de energía.

#### 4.7. Cálculos a dos grupos de energía

Los reactores reales no sólo son heterogéneos sino que la representación monoenergética no es adecuada. Para observar ciertos efectos relevantes, es necesaria una representación multigrupo. Para completar el estudio de soluciones simples para verificar la consistencia de las soluciones de DINO presentamos el cálculo de los armónicos para un reactor unidimensional reflejado utilizando 2 grupos de energía.

En las Figuras [12-](#page-19-0)a y -b se muestran los pares de soluciones para el modo fundamental y para el primer armónico. Puede verse la aparición del llamado *hombro térmico* en la zona de reflector para las soluciones del grupo 2; dicho efecto no se visualiza en la Figura [11-](#page-18-0)b. En las Figuras [12-](#page-19-0)c y -d se muestran los primeros tres armónicos para los dos grupos de energía.

Debido a la interdependencia en las soluciones de los dos grupos, para armónicos superiores al tercero comienzan a aparecer efectors numéricos no deseados. Los nodos del modelo que están cerca de las líneas nodales de la solución pueden cambiar de signo de una iteración a

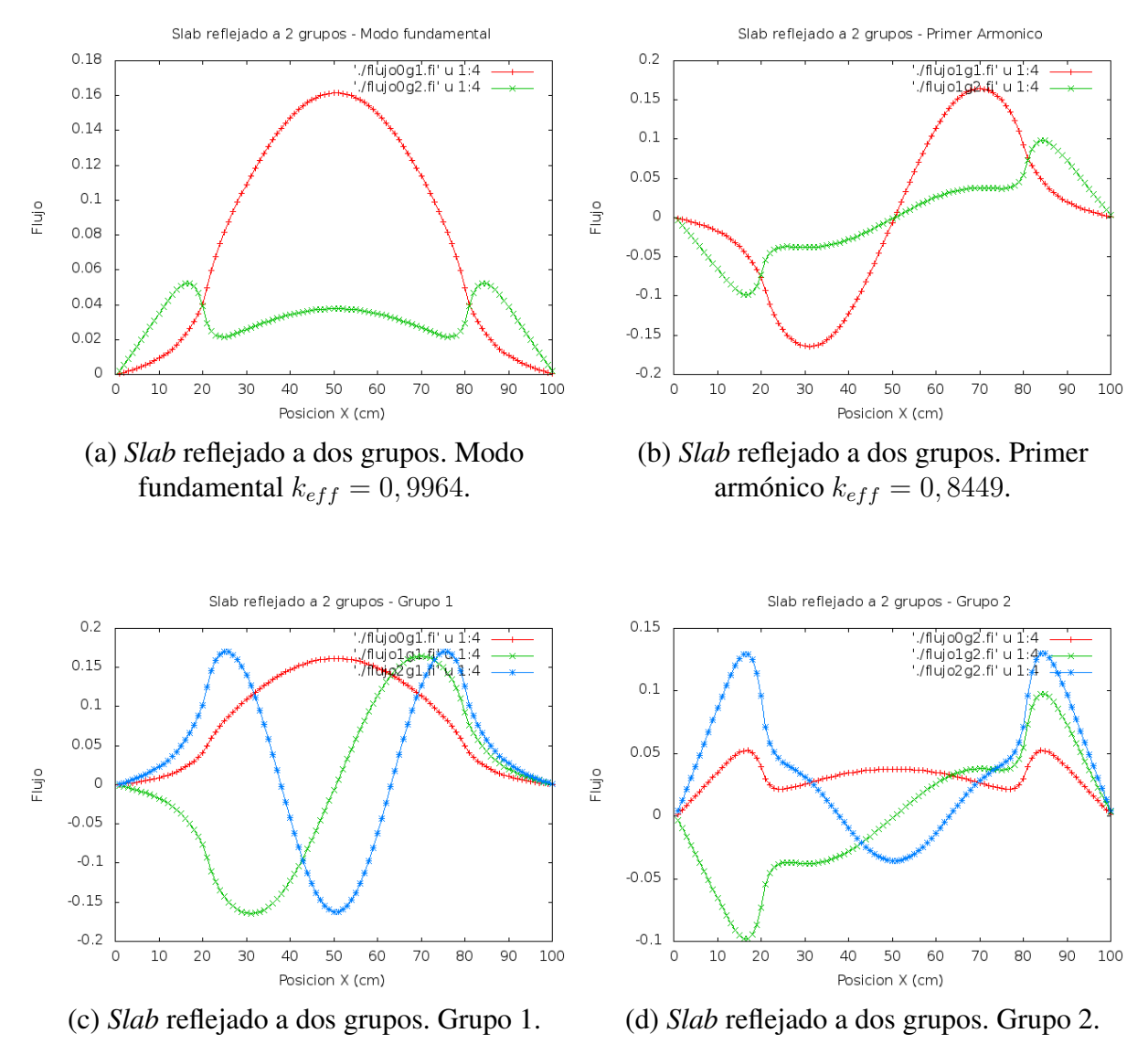

<span id="page-19-0"></span>Figura 12: Modos armónicos del reactor reflejado a dos grupos.

otra afectando la solución del otro grupo. En la iteración siguiente se invierte la situación, produciendo una oscilación que condiciona la convergencia global. Ocurre que el error máximo en el flujo se mantiene invariante a lo largo de las iteraciones a pesar de haber buena convergencia en el autovalor. Se puede ver que, aún teniendo una convergencia del flujo de 10<sup>−</sup><sup>4</sup> informada por el código, fuera de los nodos, las soluciones son correctas. Esto último es importante porque cada nuevo armónico depende de que los anteriores estén bien calculados.

### 4.8. Cálculo de los armónicos superiores de Atucha II

Finalmente, presentaremos los armónicos obtenidos para el reactor de Atucha II con combustible fresco y barras de control en su posición nominal. Estosarmónicos son de interés para el mapeo de flujo en tiempo real [\(Silva,](#page-21-1) [2012\)](#page-21-1) en la primera etapa de operación del reactor. En la Figura [13](#page-20-0) se muestran algunas de las distribuciones de flujo térmico obtenidas. En todos los casos puede verse la depresión en el flujo causada por la absorción de las barras de control.

En la Tabla [4](#page-21-2) se presentan los autovalores de los primeros 17 armónicos. También se da una descripción geométrica de los mismos junto con información del cálculo.

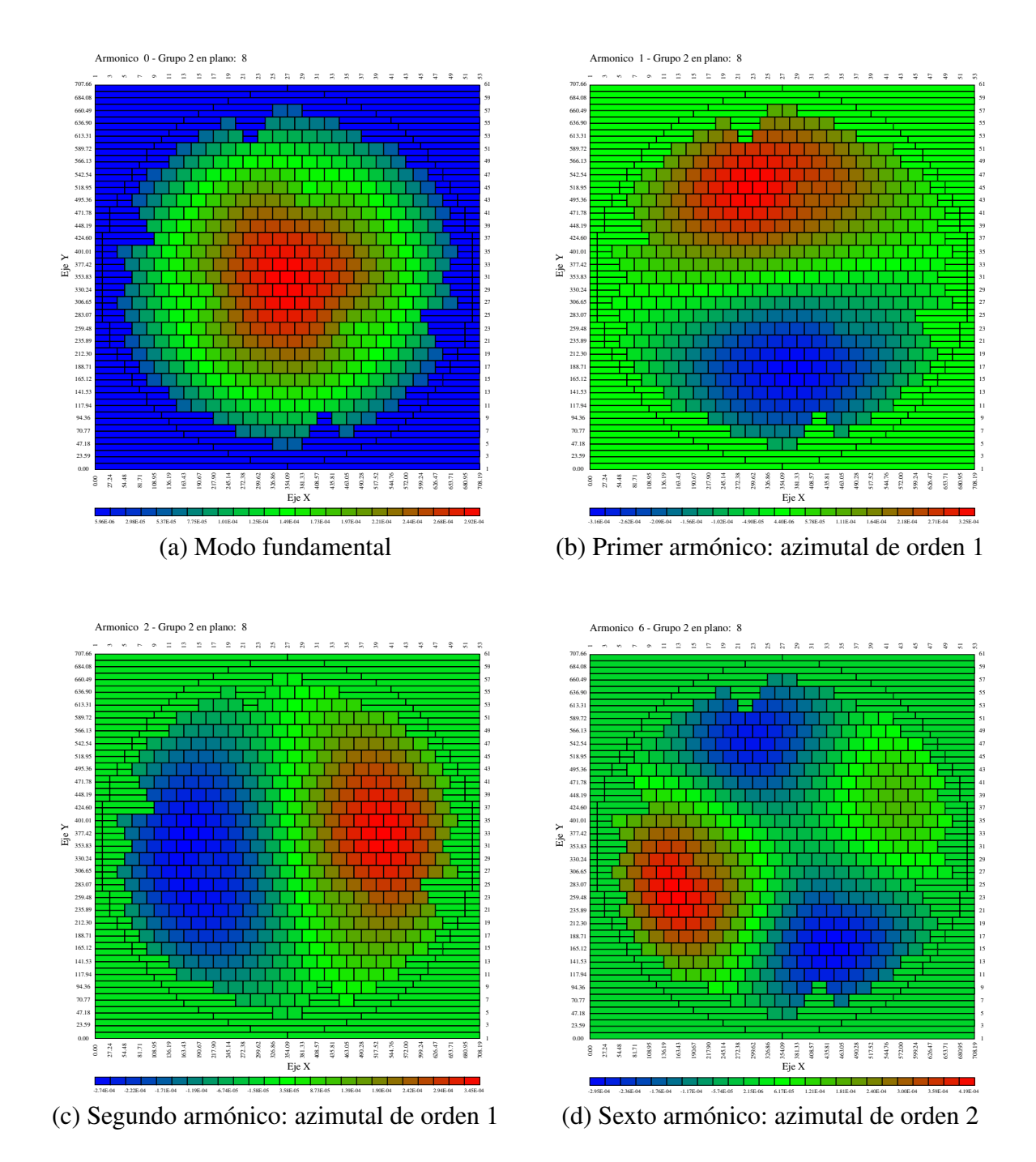

<span id="page-20-0"></span>Figura 13: Distribuciones de flujos para los modos armónicos de CNA-II núcleo fresco y barras en posición nominal.

En todos los casos se exigía una convergencia menor que  $1 \times 10^{-8}$  en el autovalor y menor que 1 × 10<sup>−</sup><sup>7</sup> en la distribución de flujo. Asímismo, se permitió un máximo de 5000 iteraciones por armónico. En los resultados mostrados se observa buen cumplimiento de los requisitos hasta el armónico 8 -segundo axial, con dos líneas nodales-. A partir de allí la convergencia no parece tan buena aunque la inspección visual de las soluciones permite corroborar que el error en el flujo corresponde al comportamiento explicado en la sección anterior. Las distribuciones de flujo obtenidas responden a la física esperada.

| Modo           | Descripción                    | N. Iter. | $k_{eff}$ | Conv. $k$ | Conv. $\phi$ |
|----------------|--------------------------------|----------|-----------|-----------|--------------|
| 0              | Fundamental                    | 224      | 1,0693976 | 5,0E-9    | $7,7E-8$     |
|                | ler azimutal                   | 2003     | 1,0418331 | 6,8E-11   | 9,9E-8       |
| $\overline{2}$ | ler azimutal                   | 2062     | 1,0407435 | $4,3E-9$  | 9,9E-8       |
| 3              | ler axial                      | 5000     | 1,0392852 | 3,8E-14   | $5,3E-7$     |
| 4              | $1$ er azimutal + $1$ er axial | 2949     | 1,0119925 | 9,6E-9    | 8,9E-8       |
| 5              | $1$ er azimutal + $1$ er axial | 3263     | 1,0125619 | 8,9E-9    | $7,1E-8$     |
| 6              | 2do azimutal                   | 5000     | 1,0073827 | 1,7E-9    | 5,8E-7       |
|                | 2do azimutal                   | 3395     | 1,0058764 | $1,6E-9$  | 9,9E-8       |
| 8              | 2do axial                      | 5000     | 0,9976139 | $7,1E-5$  | $4,2E-5$     |
| 9              | $2d$ o azimutal + 1 er axial   | 5000     | 0,9905191 | $3,6E-12$ | $4,6E-5$     |
| 10             | 2do azimutal + 1 er axial      | 5000     | 0,9791768 | 5,5E-12   | $4,7E-6$     |
| 11             | ler radial                     | 5000     | 0,9776882 | $1,7E-7$  | 8,8E-7       |
| 12             | 3er azimutal                   | 5000     | 0,9659693 | $1,5E-5$  | $2,4E-6$     |
| 13             | $1er azim + 2 axial$           | 5000     | 0,9693848 | $2,4E-6$  | $6,7E-6$     |
| 14             | $1er azim + 2 axial$           | 5000     | 0,9693184 | $2,9E-7$  | $1,2E-5$     |
| 15             | 3er azimutal                   | 5000     | 0,9647749 | $1,1E-8$  | $3,6E-6$     |
| 16             | $1er$ radial $+1er$ axial      | 5000     | 0,9613941 | $9,0E-5$  | $9,1E-6$     |

<span id="page-21-2"></span>Tabla 4: Autovalores del reactor de CNA-II para núcleo fresco y barras en posición nominal.

Cabe aclarar, que el fin último de este desarrollo era obtener las autofunciones del reactor en su geometría real para ser usadas como base de expansión en serie por un programa de mapeo de flujo. Para ese uso, no es necesaria una gran precisión siempre que la forma general de cada armónico sea la adecuada. Dicho esto, se puede concluir que los resultados obtenidos son altamente satisfactorios.

# 5. CONCLUSIONES

Se ha desarrollado un programa de cálculo neutrónico con capacidad para obtener las soluciones de orden superior de la ecuación de difusión de neutrones a dos grupos de energía. Para ello se adaptó el método de las potencias utilizado tradicionalmente para la solución iterativa del problema.

El programa fue contrastado con soluciones analíticas simples, arrojando muy buen acuerdo. Además se verificó la consistencia de resultados más complejos con la física esperable.

Finalmente, se obtuvieron las primeras 17 autofunciones del reactor de Atucha II para ser utilizadas en el mapeo de flujo en tiempo real. Se concluye que las soluciones obtenidas son satisfactorias presentando buena convergencia y correcto acuerdo con la física esperada.

# REFERENCIAS

<span id="page-21-0"></span>Grant C. Manual del código puma versión 4. Manual C.RCN.MUS.059, CNEA, 2005.

<span id="page-21-1"></span>Silva M.S. *Desarrollo de un programa para calcular la distribución de flujo neutrónico por un método de síntesis modal basado en las lecturas de los detectores de la Central Nuclear Atucha-II*. Tesis de Maestría, Facultad de Ingeniería, Universidad de Buenos Aires, 2012.